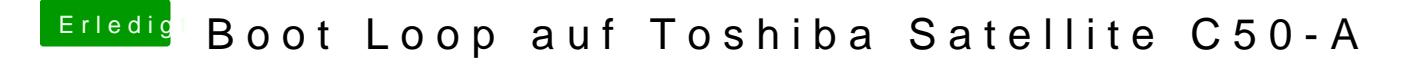

Beitrag von al6042 vom 27. Mai 2018, 18:35

Dann nochmal die folgende config.plist testen.